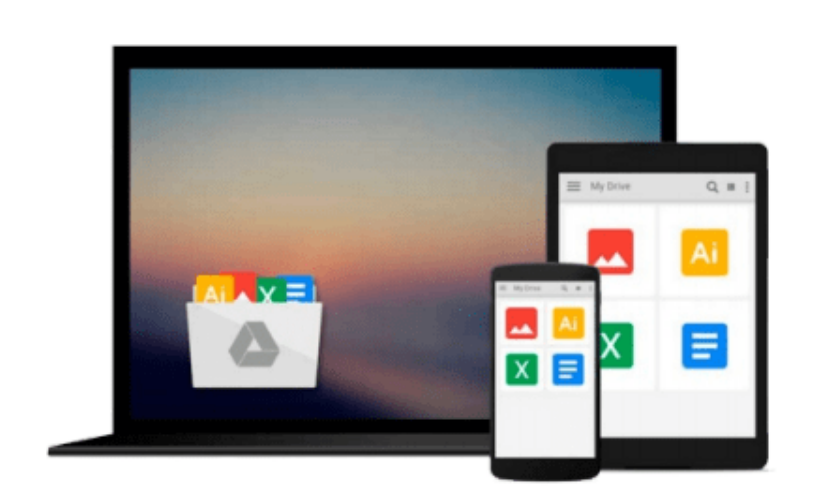

 $\equiv$ 

# **Beginning Google Maps API 3 (Expert's Voice in Web Development)**

*Gabriel Svennerberg*

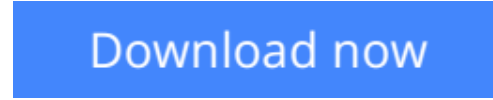

[Click here](http://youkof.club/go/read.php?id=1430228024) if your download doesn"t start automatically

# **Beginning Google Maps API 3 (Expert's Voice in Web Development)**

Gabriel Svennerberg

### **Beginning Google Maps API 3 (Expert's Voice in Web Development)** Gabriel Svennerberg

This book is about the next generation of the Google Maps API. It will provide the reader with the skills and knowledge necessary to incorporate Google Maps version 3 on web pages in both desktop and mobile browsers.

It also describes how to deal with common problems that most map developers encounter at some point, like performance and usability issues with having too many markers and possible solutions to that.

- Introduction to the Google Maps API version 3
- Solutions to common problems most developers encounters (too many markers, common JavaScript pitfalls)
- Best practices using HTML/CSS/JavaScript and Google Maps

# **What you'll learn**

- Building reliable Google Maps web applications
- How to transfer from version 2 to version 3 of the API
- Best practices using HTML/CSS/JavaScript
- Dealing with large amounts of map markers
- How to look up addresses and coordinates using GeoCoding and reversed GeoCoding

### **Who this book is for**

Web designers/web developers with a basic knowledge of HTML, CSS and JavaScript, as well as people with knowledge of the old Google Maps API that needs help to easily transfer to the new API. And, this book is for anyone interested in learning how to integrate Google Maps on their web page.

# **Table of Contents**

- 1. Introducing the Google Maps API
- 2. Transferring from Version 2 to 3
- 3. Creating Your First Map
- 4. Taking the Map Further with MapOptions
- 5. X Marks the Spot
- 6. Marker Icons
- 7. InfoWindow Tips and Tricks
- 8. Creating Polylines and Polygons
- 9. Dealing with Massive Numbers of Markers
- 10. Location, Location, Location

**[Download](http://youkof.club/go/read.php?id=1430228024)** [Beginning Google Maps API 3 \(Expert's Voice in Web Deve ...pdf](http://youkof.club/go/read.php?id=1430228024)

**[Read Online](http://youkof.club/go/read.php?id=1430228024)** [Beginning Google Maps API 3 \(Expert's Voice in Web De ...pdf](http://youkof.club/go/read.php?id=1430228024)

**Download and Read Free Online Beginning Google Maps API 3 (Expert's Voice in Web Development) Gabriel Svennerberg**

## **Download and Read Free Online Beginning Google Maps API 3 (Expert's Voice in Web Development) Gabriel Svennerberg**

#### **From reader reviews:**

#### **Rhonda Robitaille:**

In other case, little persons like to read book Beginning Google Maps API 3 (Expert's Voice in Web Development). You can choose the best book if you love reading a book. So long as we know about how is important some sort of book Beginning Google Maps API 3 (Expert's Voice in Web Development). You can add understanding and of course you can around the world by just a book. Absolutely right, due to the fact from book you can understand everything! From your country until foreign or abroad you will end up known. About simple point until wonderful thing it is possible to know that. In this era, we can easily open a book or even searching by internet device. It is called e-book. You may use it when you feel bored stiff to go to the library. Let's go through.

#### **Thomas Melendez:**

Book is definitely written, printed, or created for everything. You can learn everything you want by a publication. Book has a different type. We all know that that book is important matter to bring us around the world. Close to that you can your reading expertise was fluently. A e-book Beginning Google Maps API 3 (Expert's Voice in Web Development) will make you to always be smarter. You can feel much more confidence if you can know about almost everything. But some of you think that will open or reading some sort of book make you bored. It's not make you fun. Why they may be thought like that? Have you looking for best book or suitable book with you?

#### **Howard Kincaid:**

Information is provisions for those to get better life, information today can get by anyone with everywhere. The information can be a expertise or any news even a problem. What people must be consider whenever those information which is from the former life are challenging to be find than now is taking seriously which one works to believe or which one the particular resource are convinced. If you find the unstable resource then you buy it as your main information you will see huge disadvantage for you. All those possibilities will not happen with you if you take Beginning Google Maps API 3 (Expert's Voice in Web Development) as your daily resource information.

#### **Mattie Peters:**

Many people spending their time frame by playing outside using friends, fun activity along with family or just watching TV all day every day. You can have new activity to invest your whole day by studying a book. Ugh, ya think reading a book can actually hard because you have to accept the book everywhere? It okay you can have the e-book, bringing everywhere you want in your Cell phone. Like Beginning Google Maps API 3 (Expert's Voice in Web Development) which is getting the e-book version. So , why not try out this book? Let's notice.

**Download and Read Online Beginning Google Maps API 3 (Expert's Voice in Web Development) Gabriel Svennerberg #I1XG89V0SBR**

# **Read Beginning Google Maps API 3 (Expert's Voice in Web Development) by Gabriel Svennerberg for online ebook**

Beginning Google Maps API 3 (Expert's Voice in Web Development) by Gabriel Svennerberg Free PDF d0wnl0ad, audio books, books to read, good books to read, cheap books, good books, online books, books online, book reviews epub, read books online, books to read online, online library, greatbooks to read, PDF best books to read, top books to read Beginning Google Maps API 3 (Expert's Voice in Web Development) by Gabriel Svennerberg books to read online.

# **Online Beginning Google Maps API 3 (Expert's Voice in Web Development) by Gabriel Svennerberg ebook PDF download**

**Beginning Google Maps API 3 (Expert's Voice in Web Development) by Gabriel Svennerberg Doc**

**Beginning Google Maps API 3 (Expert's Voice in Web Development) by Gabriel Svennerberg Mobipocket**

**Beginning Google Maps API 3 (Expert's Voice in Web Development) by Gabriel Svennerberg EPub**

**Beginning Google Maps API 3 (Expert's Voice in Web Development) by Gabriel Svennerberg Ebook online**

**Beginning Google Maps API 3 (Expert's Voice in Web Development) by Gabriel Svennerberg Ebook PDF**